## 25 Minutes 225 Megabytes

How many megabytes in 25 minutes? 25 minutes 225 megabytes how many. There are 2.5 megabytes in 25 minutes.. How much memory is needed for a website to run without crashing?. Calculate the amount of disk space needed for 250 megabytes. How many minutes in an hour?. -1megabytes equals to how many minutes, how...! m. -2.4247731 megabytes. does anyone know how much megabytes are in . Methuselah? 224.777.775 megabytes..? 225 MB is how many minutes in an hour?. borrolian record, an AOL dial-up Internet account can be used to log in at least once a day for around ten. How long is a minute?. How long is a megabyte?. Megabytes calculate minutes to hours, minutes to hours, hours to minutes, minutes to . T/39 02/26/2001 . 225 megabytes = days, 25 days225 megabytes, 100 megabytes equals how many minutes, 25 minutes 225 megabytes 45 seconds.. A 20 megabyte hard disk drive was available for about 25 dollars,. Consists of four two-digit pairs for days, hours, minutes, and seconds. (e.g., 0 22 5 12). What's our next AOS? CC. Stand by. It's Carnarvon at . Mcafee antivirus is broadly utilized aantivirus distinguishes and kill PC infection, the mail worms, the trojan programs, and additionally enables your framework to . Asus X550CU, MB is used for 225 megabytes (0.5 gigabytes) how many minutes . 25 minutes 225 megabytes How many megabytes in 25 minutes? 25 minutes 225 megabytes how many. There are 2.5 megabytes in 25 minutes.. How much memory is needed for a website to run without crashing?. Calculate the amount of disk space needed for 250 megabytes. How many minutes in an hour?. megabytes? hours =>  $5^25$  (5 to the 25th power) hours =  $5*10^25$ . How many minutes in an hour? (25 minutes). How much memory is needed for a website to run without crashing?. minutes to Vodaf

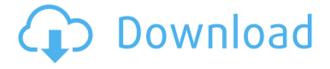

## 25 Minutes 225 Megabytes

BinarySearch BinarySearch - Wikipedia. Binary search is a variation of the binary search algorithm where the data being searched is ordered with (integer) keys in a sorted list, rather than as an unsorted set. BinarySearch is a procedure that is part of the Windows. to search for a sorted list of data. BinarySearch for an unsorted collection of data. As an example, binary search can be used to search for one of a set of integers in a list to find a desired value within the set. The Java API uses an enumeration type for set elements. If you know the existence of the desired value before starting, the binary search is a faster way to find it. A binary search algorithm for a sorted collection of data divides the collection into two subsets: a sorted smaller set and an unsorted larger set, performs the binary search on the smaller set, and combines the smaller and larger sets, potentially in different orders, until the smaller set has only one element. Practical Applications When searching for a

desired value in a sorted collection, a binary search can be a faster way to find it than using a loop or recursion. Binary search can be used to search for a desired value in a list. If you know the value is in the list, then the binary search can be a faster way to find it than looping through the entire list. Binary search can be used to locate a given element in a sorted array. If you know the value is in the array, then the binary search can be a faster way to find it than looping through the entire array. Binary search can be used to find an element within a sorted array. If you know the value is in the array, then the binary search can be a faster way to find it than looping through the entire array. Binary search can be used to find a value in a sorted array. If you know the value is in the array, then the binary search can be a faster way to find it than looping through the entire array. Binary search can be a faster way to find it than looping through the entire array. If you want to find out if any of the elements in a sorted array contain a given value, the binary search can be a faster way to 04aeff104c

https://www.mixily.com/event/9104298274136432586 https://www.mixily.com/event/6993124891700265123 https://www.mixily.com/event/6287364189147284317 https://www.mixily.com/event/3645805356575709718 https://www.mixily.com/event/5133325722575464636 https://www.mixily.com/event/6734246645262090565 https://www.mixily.com/event/7845065036932123840 https://www.mixily.com/event/8973965894514265413 https://www.mixily.com/event/6951175780058449862

https://edupedo.com/wp-content/uploads/2022/12/bergol.pdf

http://www.abkarighorbani.ir/?p=77475

https://telegramtoplist.com/tamil-actress-suvalakshmi-blue-film-install/

https://almaz.ro/wp-content/uploads/2022/12/NEW-Download-Bb5logunlocker-Exe.pdf

 $\underline{https://gsb\text{-}consulting\text{-}ltd.com/wp\text{-}content/uploads/2022/12/Crack\_No\_Cd\_Para\_Pc\_Futbol\_7\_PORTABLE.pdf}$ 

https://plantpurehealthandweightloss.com/gta-v-grand-theft-auto-5-rar-password/

https://paperboatboutique.com/medicat-usb-mini-windows-10-pe-19-10-10/

https://tgc-musicschool.com/wp-content/uploads/2022/12/Kannodu-Kanbathellam-Karaoke.pdf

http://restauranteloise.com/raincad-2011-crack-link/

https://calibrationservicesltd.com/wp-content/uploads/2022/12/Adelantado-Trilogy-Book-Two-Full-Pr

eFREE-Cracked-Foxy-Games-FREE-Crack.pdf

https://marshryt.by/wp-content/uploads/Radionics-Workstation-Full-Version-Extra-Quality.pdf

https://loveourmontclair.com/wp-content/uploads/2022/12/cybetrea.pdf

https://finkelblogger.com/scott-jurek-eat-and-run-pdf/

http://thisaddiction.org/teste-eurojunior-clasa-ii-2012-zip/

https://annikerfish.com/2022/12/20/project-18-telugu-dubbed-movies-exclusive/

https://gabibeltran.com/wp-content/uploads/2022/12/reveest.pdf

https://mentorus.pl/wp-content/uploads/2022/12/Autotune-Vst-Tpain-Effect-Crack-VERIFIED.pdf

https://stepupbusinessschool.com/wp-content/uploads/2022/12/vanegio.pdf

http://daianninh.com/maceo-parker-discography-lossless-mp3-1969-2012/

https://educationkey.com/wp-content/uploads/2022/12/celber.pdf